# *PACSystems™ RX3i IC695NIU001*

#### *GFK-2419P Ethernet Network Interface Unit*

# *March 2010*

The PACSystems RX3i Ethernet NIU, IC695NIU001, makes it possible to use PACSystems RX3i and Series 90-30 I/O remotely on an Ethernet network. Once set up by configuration, data exchange is completely automatic. System control can be provided by any master device capable of exchanging Ethernet Global Data (EGD). The Ethernet NIU automatically provides the controller with status information in each exchange. The application program logic in the controller can monitor this status data, and issue appropriate commands to the Ethernet NIU.

An RX3i Ethernet NIU station consists of:

- an RX3i Universal Backplane (IC695CHS0xx)
- an RX3i power supply (IC695PSxxxx)
- the RX3i Ethernet NIU (IC695NIU001)
- one or more RX3i Ethernet modules (IC695ETM001)
- proprietary application software
- Optional Series 90-30 expansion backplanes.
- PACSystems RX3i and/or Series 90-30 modules, as appropriate for the application.

The Ethernet NIU is compatible with the same types of modules, backplanes, and other equipment as a PACSystems RX3i CPU. For a list of compatible products, see the *PACSystems RX3i Hardware and Installation Manual,* GFK-2314.

This module requires Machine Edition Logic Developer software, version 5.51 or later.

## *Ethernet NIU Features*

- 20Kbytes of optional local logic. Supports all languages except C programming.
- 10 Mbytes of built-in flash memory for local user data storage.
- Battery-backed calendar clock.
- In-system upgradeable firmware.
- Two serial ports: an RS-485 serial port and an RS-232 serial port.
- Supports Ethernet communications via the backplanebased Ethernet Interface module (IC695ETM001)
- Data exchange using EGD
- TCP/IP communication services using SRTP
- Comprehensive station management/diagnostic tools
- Supports operation with redundant controllers
- PACSystems RX7i and RX3i controllers can send selected COMMREQs to the RX3i ENIU via EGD. The ENIU executes the COMMREQs and returns the results to the controller.
- During EGD configuration, RX3i Ethernet interfaces are identified by their Backplane/Slot location.

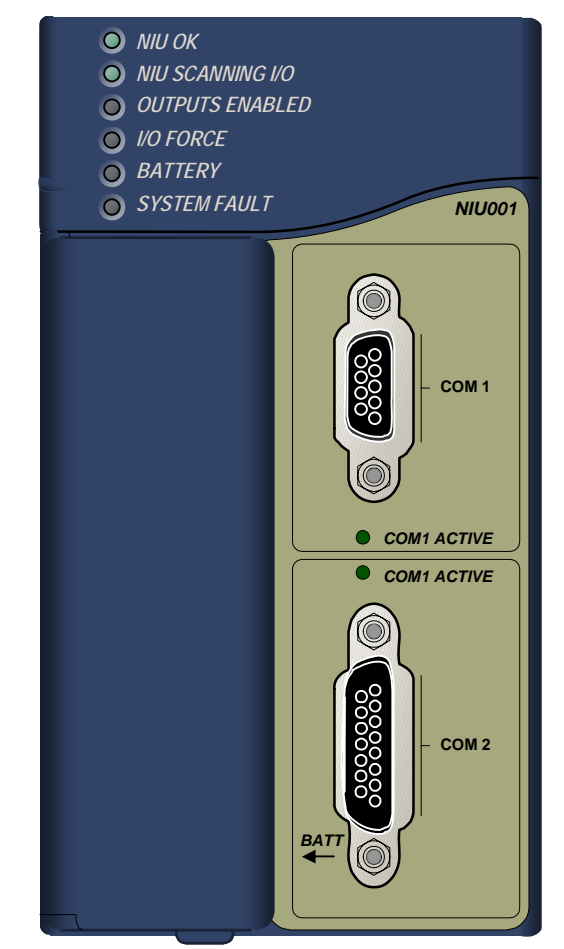

## *Ethernet Global Data Features*

The Ethernet NIU communicates with its controller via EGD exchanges. One exchange is used to send outputs to the ENIU and another exchange is used to send inputs back to the controller. The ENIU supports receiving outputs from redundant controllers. By sending the EGD exchange to a group address both controllers can receive the inputs. Up to 1300 bytes of outputs can be sent to a set of ENIUs from a controller. Each ENIU can send up to 1300 bytes of inputs to the controller.

A typical system might consist of a controller with five ENIUs. The controller sends 1300 bytes of outputs and each ENIU sends 100 bytes of inputs to the controller. This typical system would have its I/O updates occur in less than 25 milliseconds. If the controller scan time is greater than 25 milliseconds, the update occurs at the controller's scan rate. This performance timing is a guideline, not a guarantee, and assumes that there is no other traffic on the Ethernet link to the I/O. More performance data for other system configurations can be found in the Ethernet NIU Manual, GFK-2196A or later.

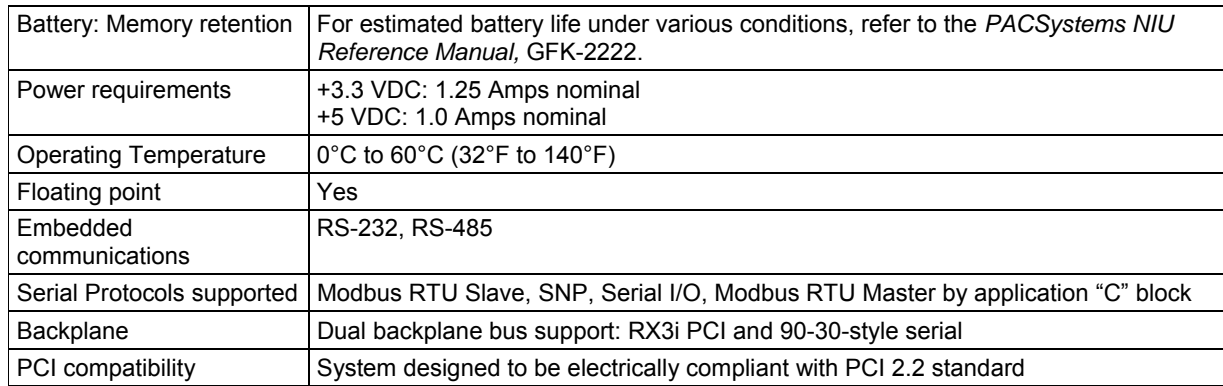

### *Specifications for IC695NIU001*

For environmental specifications and compliance to standards (for example, FCC or European Union Directives), refer to the *PACSystems RX3i Hardware and Installation Manual,* GFK-2314.

## *Ordering Information*

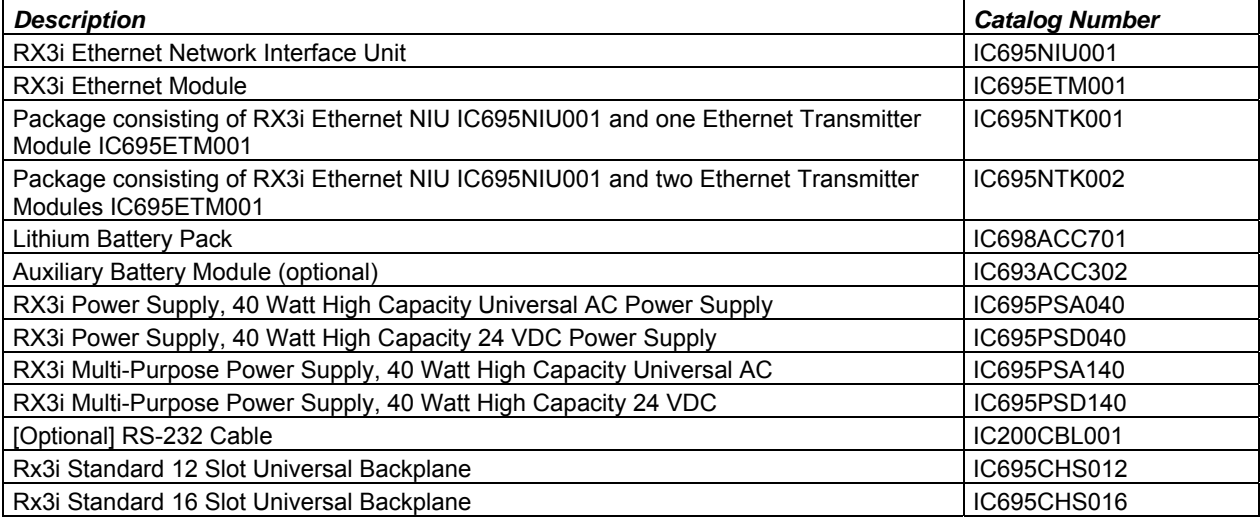

Note: For Conformal Coat option, please consult the factory for price and availability.

### *Release History*

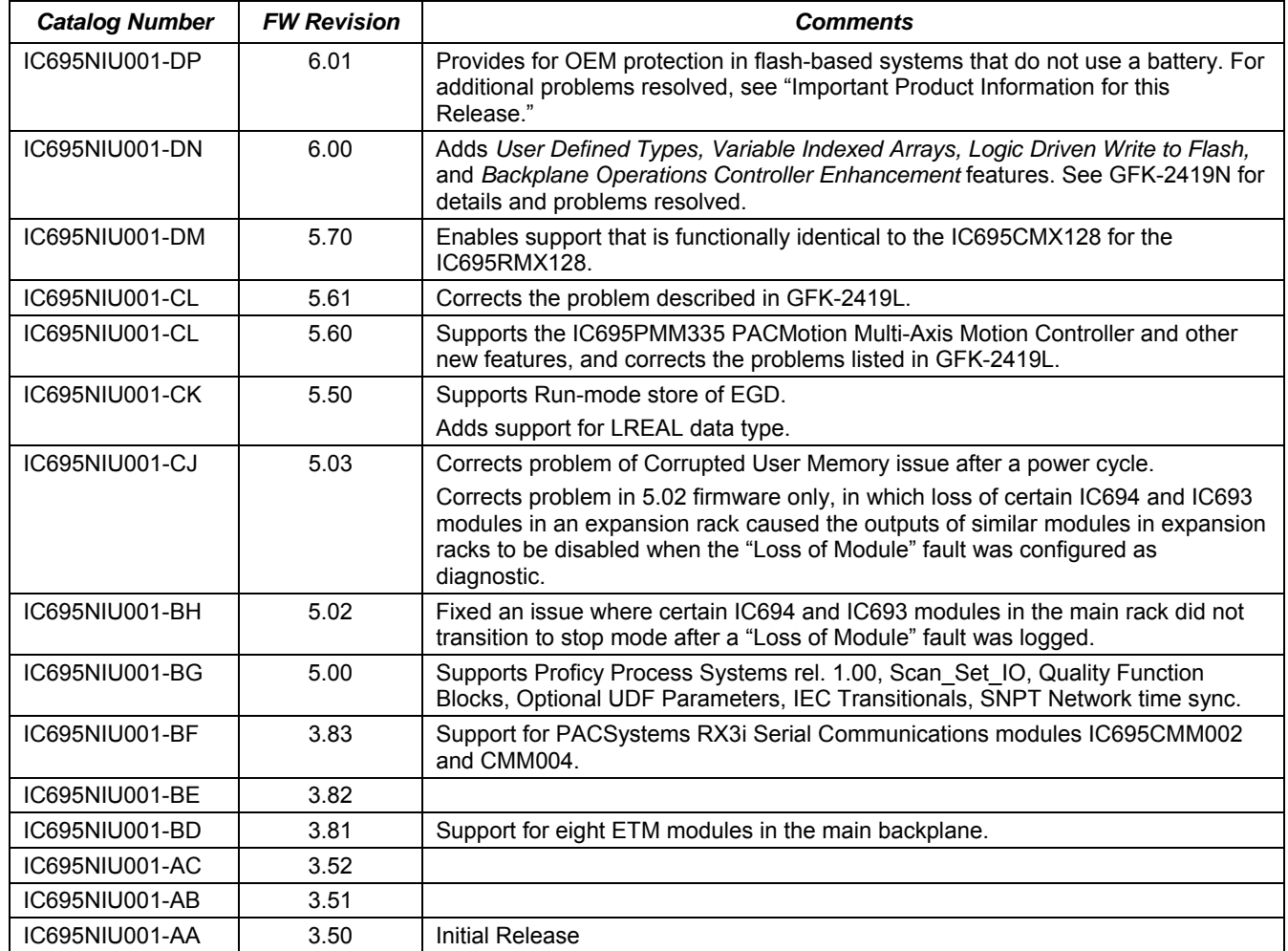

### *Important Product Information for this Release*

Release 6.01 provides for OEM protection in flash-based systems that do not use a battery. For details, see "Problems Resolved by Release 6.01" on page [4.](#page-3-0)

#### *Updates*

The IC695NIU001 is field upgradeable to firmware version 6.01 using the firmware upgrade utility. To upgrade an existing NIU001 to firmware version 6.01, you will need the 44A753013-G14 upgrade kit, which can be downloaded from [http://www.ge-ip.com/suppor](http://support.gefanuc.com/)t.

## <span id="page-3-0"></span>*Functional Compatibility*

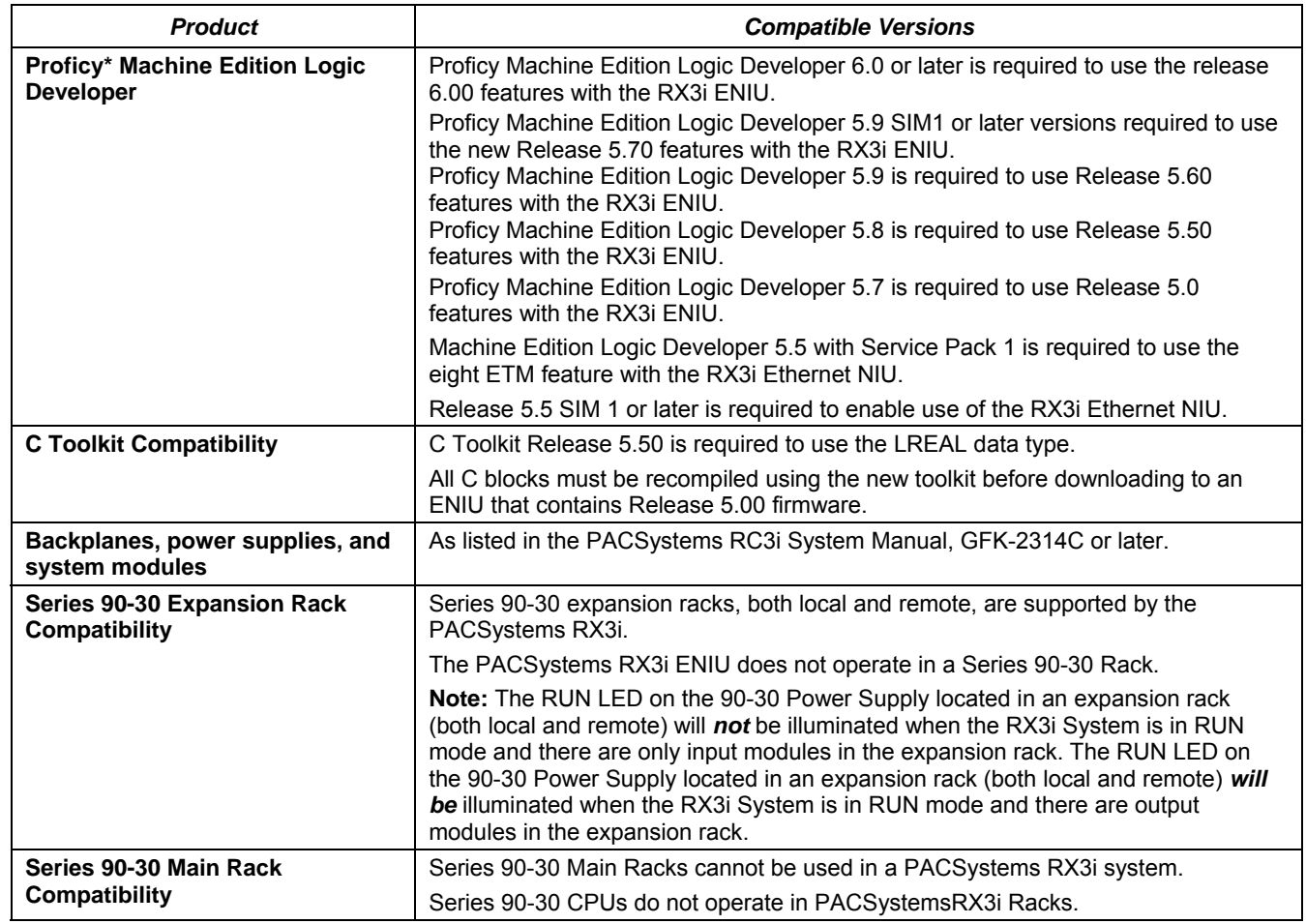

## *Problems Resolved by Release 6.01*

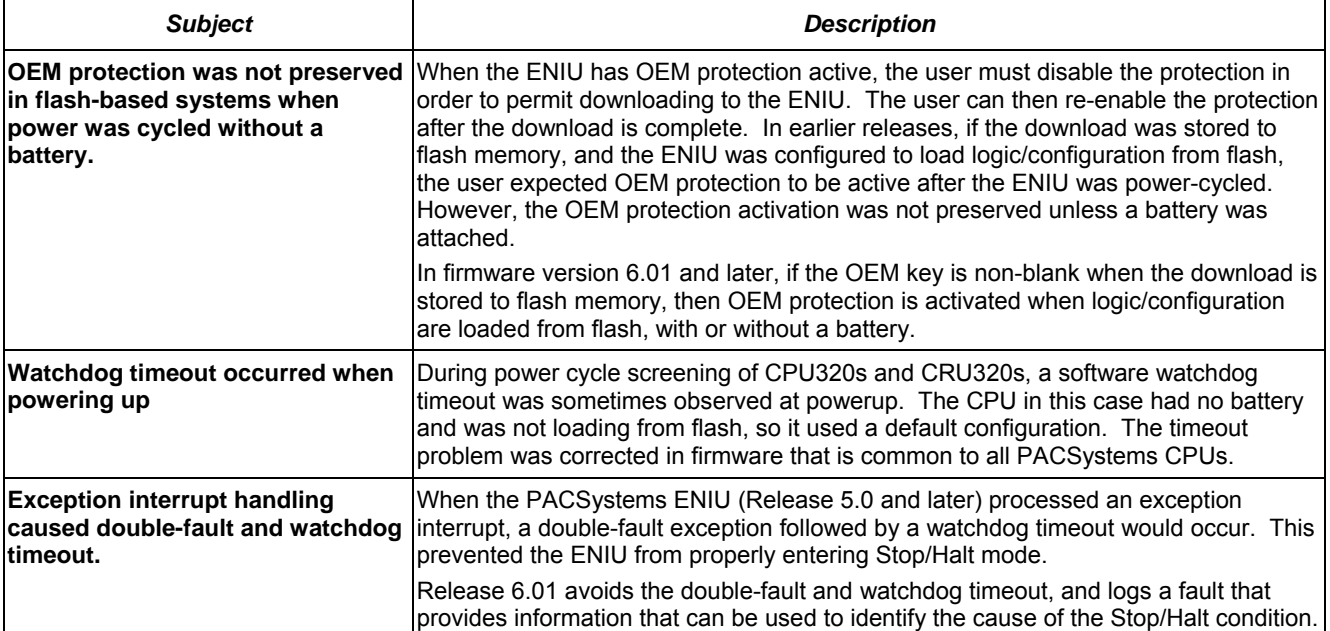

#### *Restrictions and Open Issues in Release 6.01*

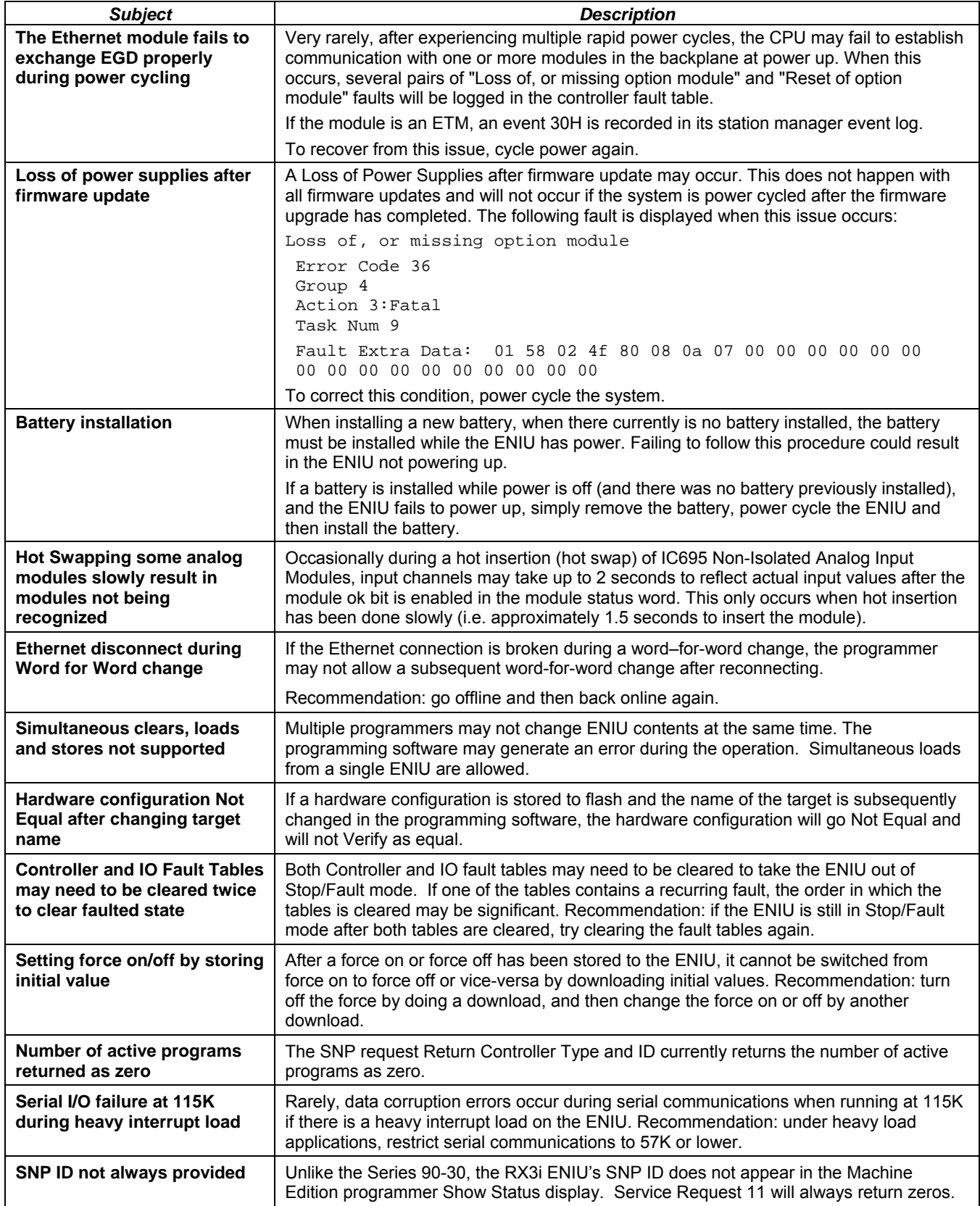

#### *GFK-2419P*

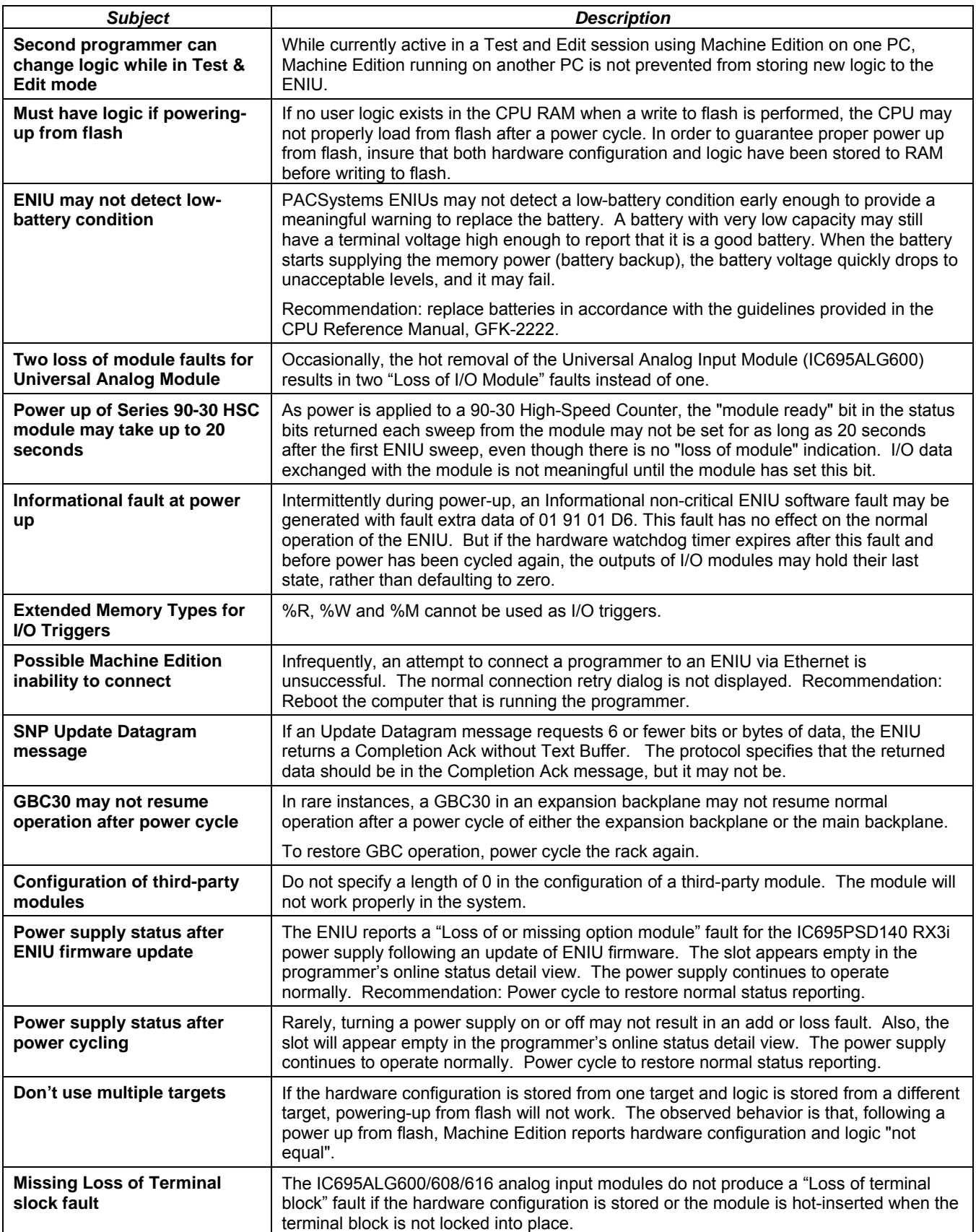

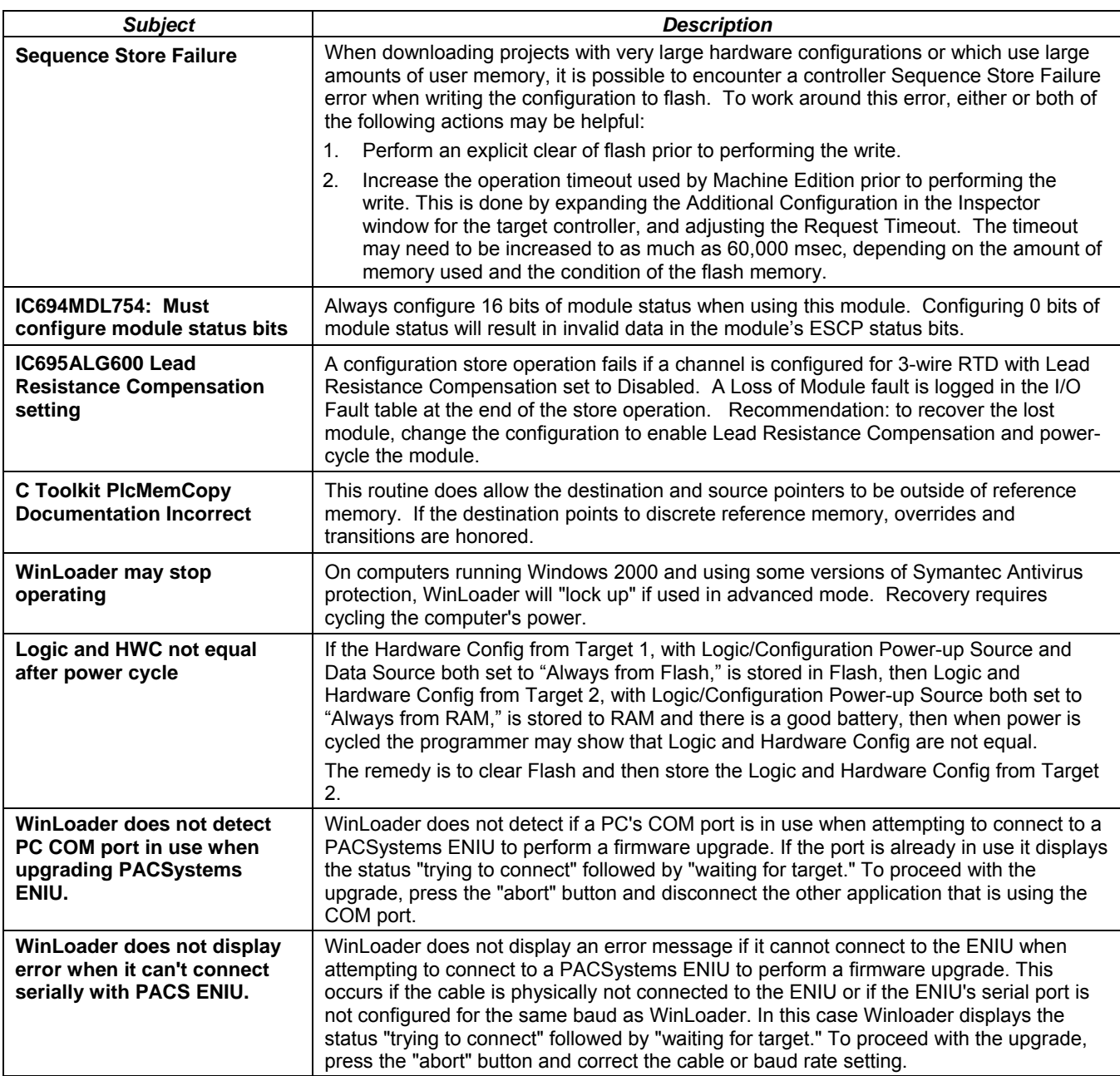

# *Operating Notes*

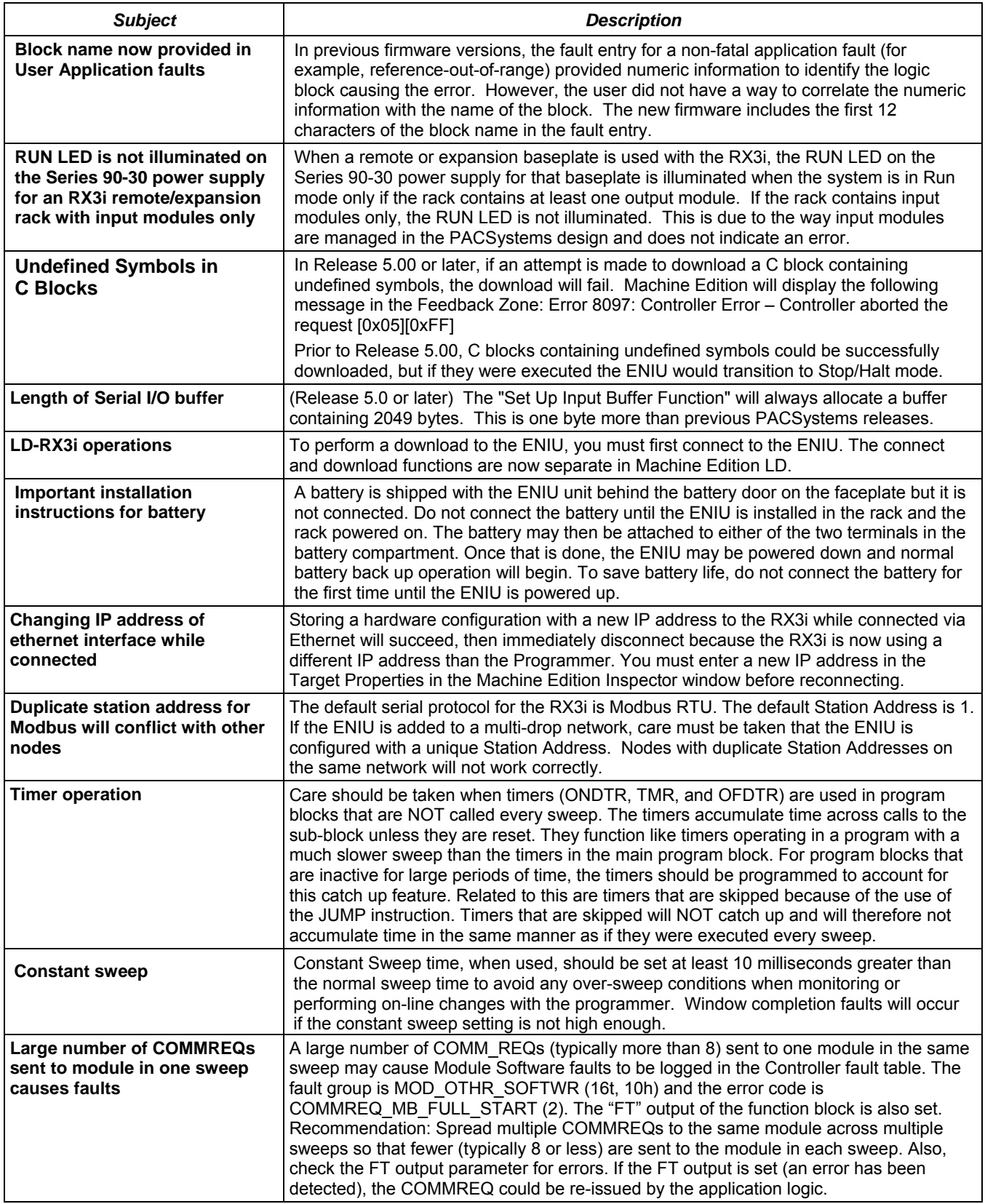

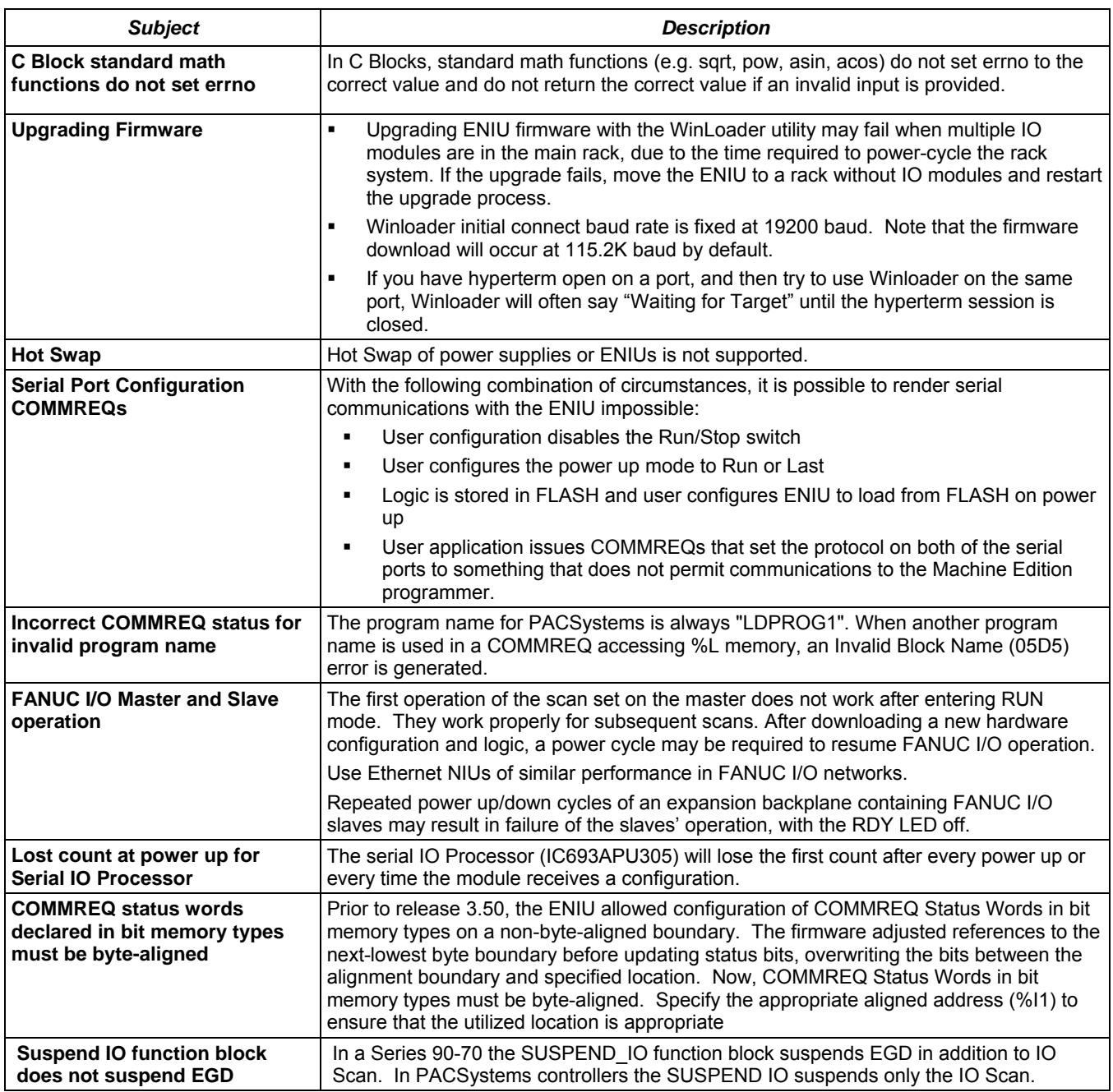

*GFK-2419P* 

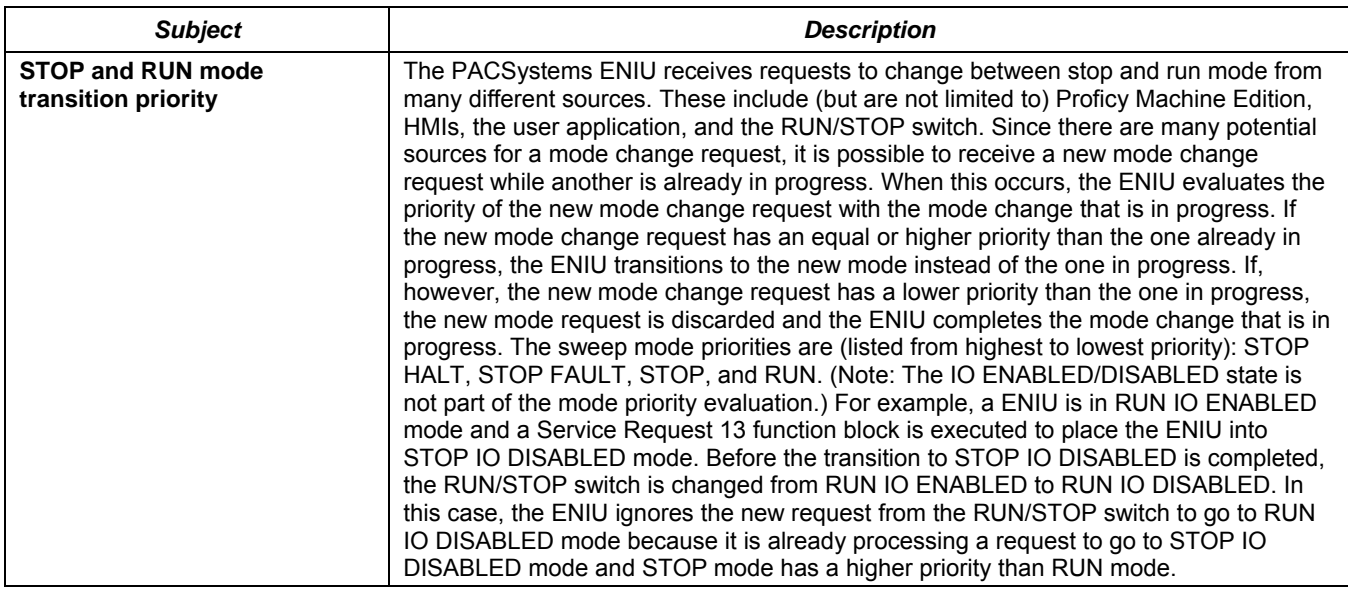

#### *Installation in Hazardous Locations*

EQUIPMENT LABELED WITH REFERENCE TO CLASS I, GROUPS A, B, C & D, DIV. 2 HAZARDOUS LOCATIONS IS SUITABLE FOR USE IN CLASS I, DIVISION 2, GROUPS A, B, C, D OR NON-HAZARDOUS LOCATIONS ONLY

WARNING - EXPLOSION HAZARD - SUBSTITUTION OF COMPONENTS MAY IMPAIR SUITABILITY FOR CLASS I, DIVISION 2;

WARNING - EXPLOSION HAZARD - WHEN IN HAZARDOUS LOCATIONS, TURN OFF POWER BEFORE REPLACING OR WIRING MODULES; AND

WARNING - EXPLOSION HAZARD - DO NOT CONNECT OR DISCONNECT EQUIPMENT UNLESS POWER HAS BEEN SWITCHED OFF OR THE AREA IS KNOWN TO BE NONHAZARDOUS.